## **Downloading One or More Files via the CLU**

If your user account has the Read permission level on a collection, you can download a data file in that collection to your local system. The following table compares the functionality available with each command:

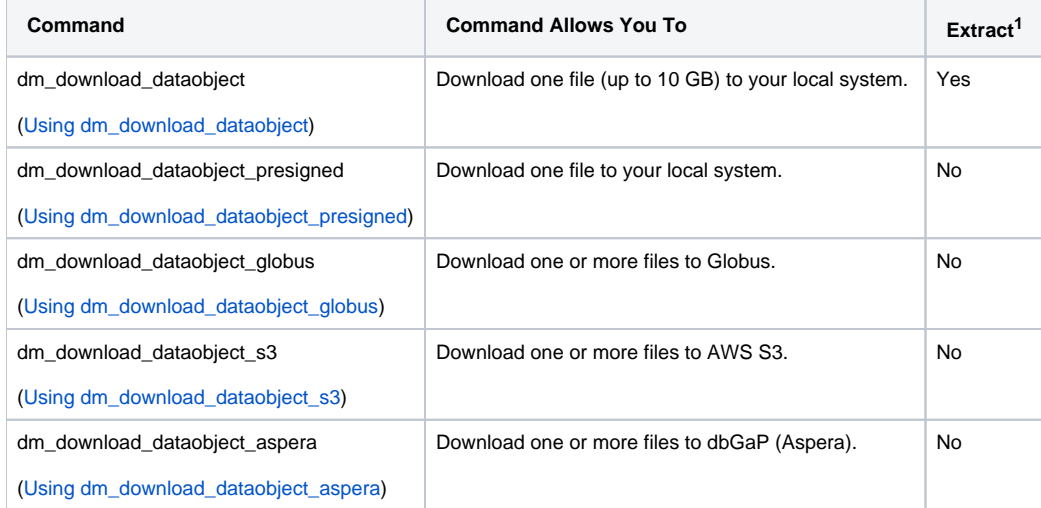

Footnote 1: In the Extract column, a "Yes" indicates you can extract files from a TAR, ZIP, or TGZ file in the archive.